## CHECKLISTE: STUDIENBEGINN

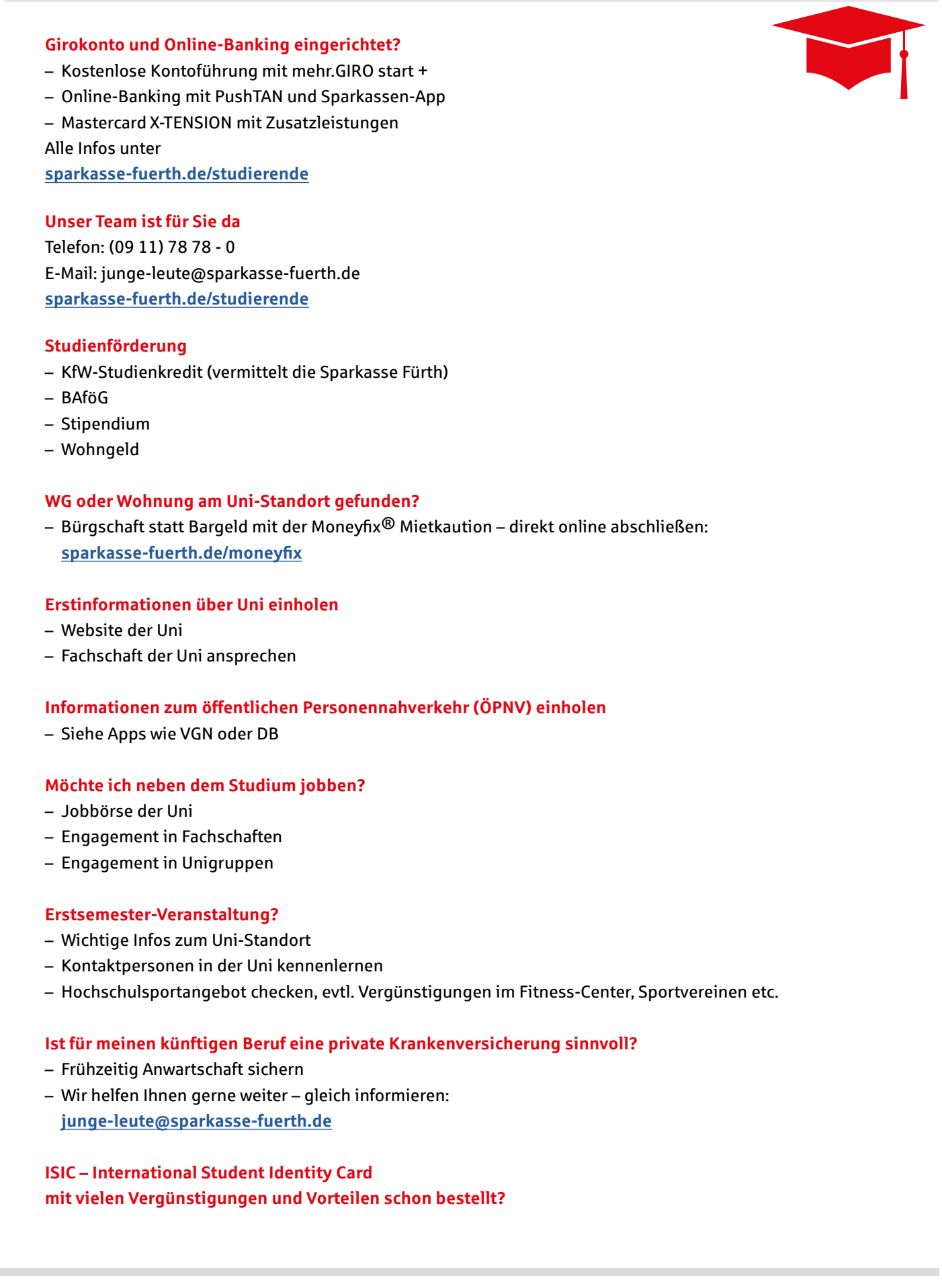

Die Sparkasse Fürth steht Ihnen bei allen finanziellen Themen gerne beratend zur Seite.

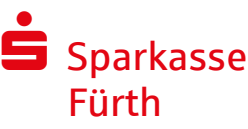

**Viel Erfolg für Ihr Studium!**